# **KELİMELERİ NASIL İŞLERİM?**

#### 5. SINIF – 13,14,15. HAFTA DERS NOTU

### **KELİME İŞLEMCİLER**

**Kelime İşlemci Programları:** Doküman oluşturma, depolama, görüntüleme, metinleri düzenleme, yazıcıdan çıktı alma gibi birçok imkânı sunan yazılımlardır.

**Örnek:** Microsoft Word, Libre Office, Open Office, Google Dokümanlar, Eba Doküman… **Kelime İşlemci Programlarla Yapabileceklerimiz**

- **1.** Yazılara çeşitli yazı tipleri uygulanabilir.
- **2.** Farklı türde sayfa görünümleri oluşturulabilir.
- **3.** Yazılan metinler içerisinde hatalı kelimeler veya cümleler kolaylıkla düzenlenebilir, silinebilir, çoğaltılabilir.
- **4.** Poster, afiş, davetiye, kitap, tez, gazete, dergi, broşür ve makale yazımına uygundur.
- **5.** Not alma, Telefon numarası veya adres kaydetme, mektup yazma, dilekçe yazma gibi farklı amaçlar için kullanılabilir.
- **6.** Tablo, grafik ve çizimler yapılabilir.
- **7.** Basit web sayfaları oluşturulabilir.

#### **GOOGLE DOKÜMANLAR**

#### **Google Dokümanları kullanarak:**

- ➢ Bilgisayar, tablet ve cep telefonları üzerinden çalışabilir,
- ➢ Çeşitli dokümanlar oluşturabilir,
- $\triangleright$  Başka kullanıcılarla birlikte ortaklaşa çalışabilir,
- ➢ Diğer birçok kelime işlemci programında hazırlanan dosyaları düzenleyebilir,
- $\triangleright$  Bunların hepsini ücretsiz bir şekilde yapabilirsiniz.

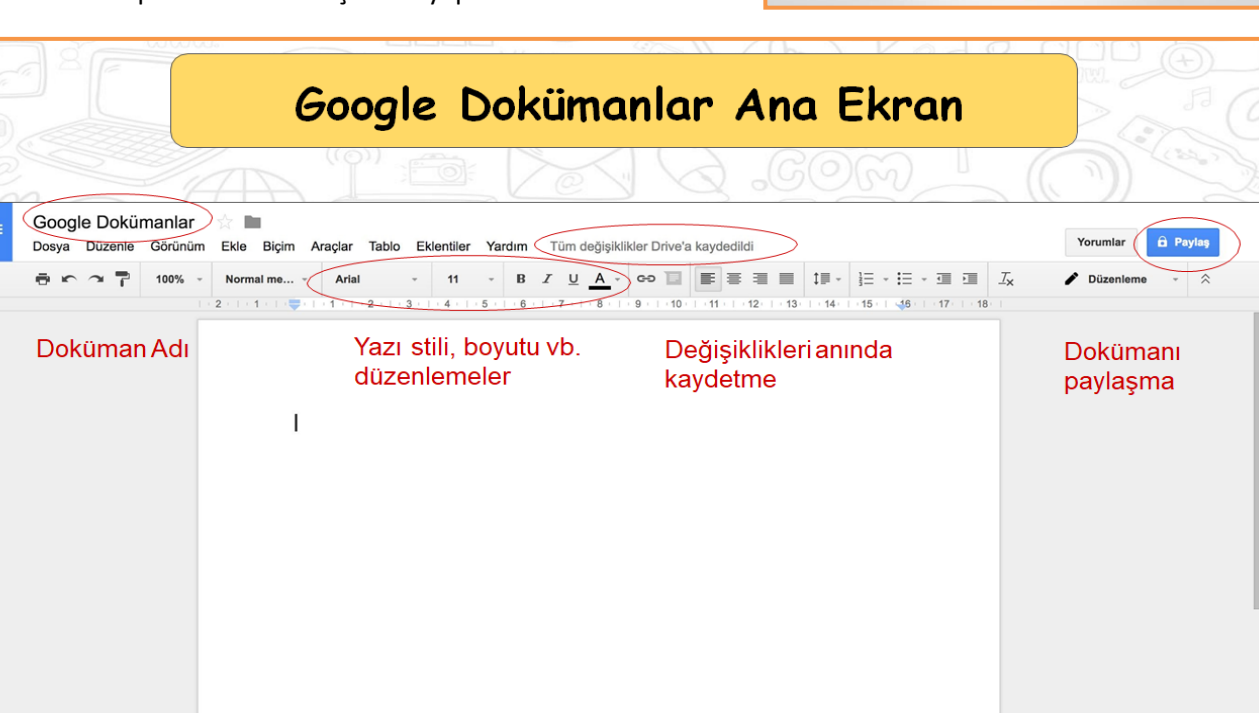

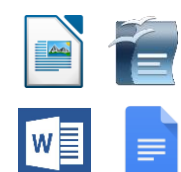

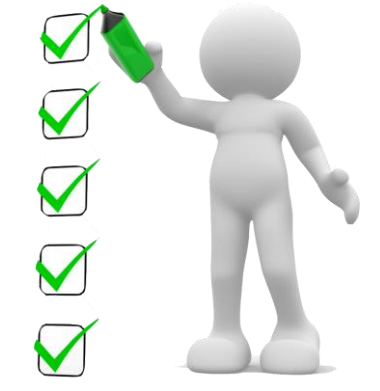

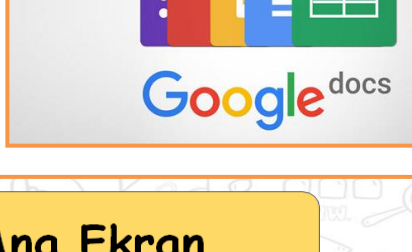

## **MİCROSOFT OFFİCE WORD**

**MS Word:** Microsoft Word, bir kelime işlem programıdır. Kelime işlem programları büroda iş yerinde ve günlük hayatta yapılan her türlü yazışmaların bilgisayar yardımıyla yazılmasını sağlayan programlardır. Microsoft Word programı kullanılarak, mektup, rapor, kitap gibi belgeler hazırlanabilir. Bu belgelere resimler, tablolar, grafikler ve çizimler eklenebilir.

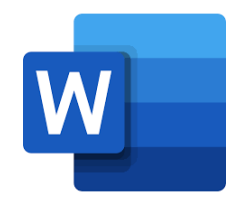

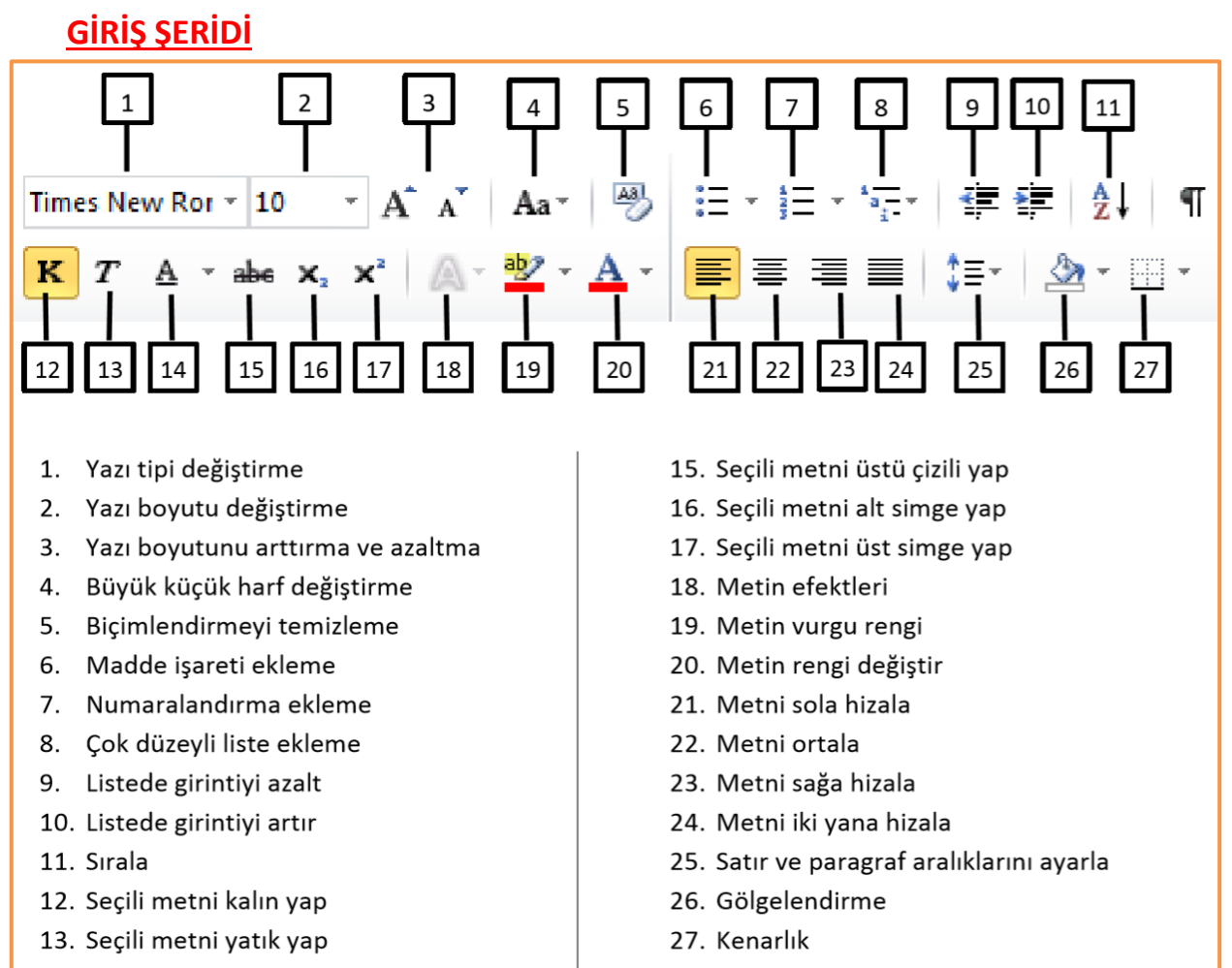

14. Seçili metni altı çizili yap

#### **EKLE ŞERİDİ - 1**

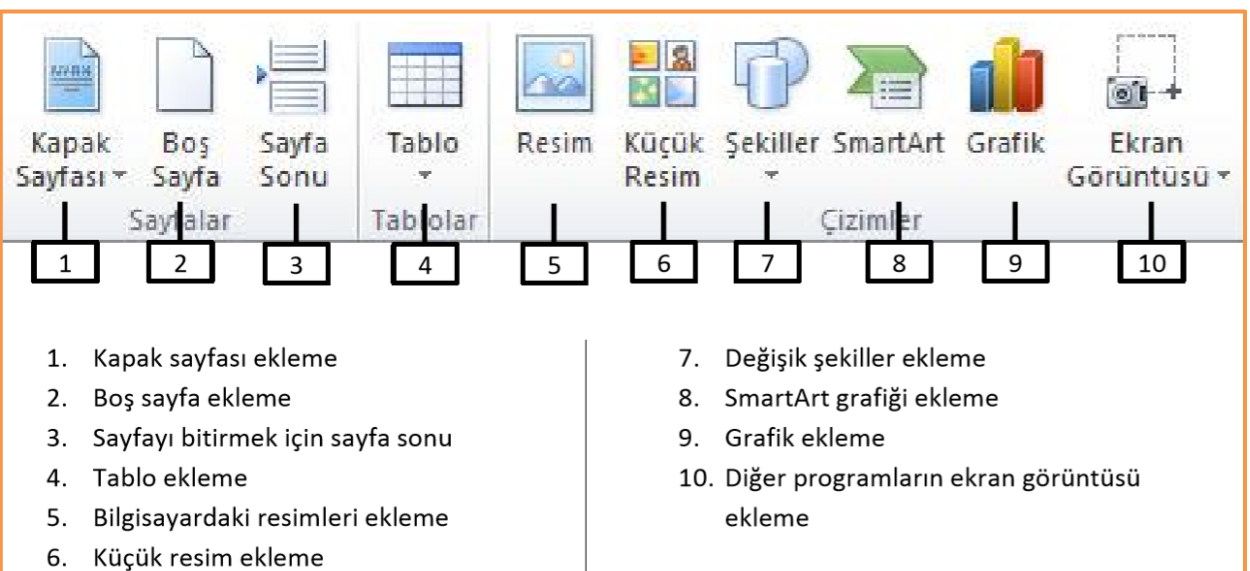

## **EKLE ŞERİDİ - 2**

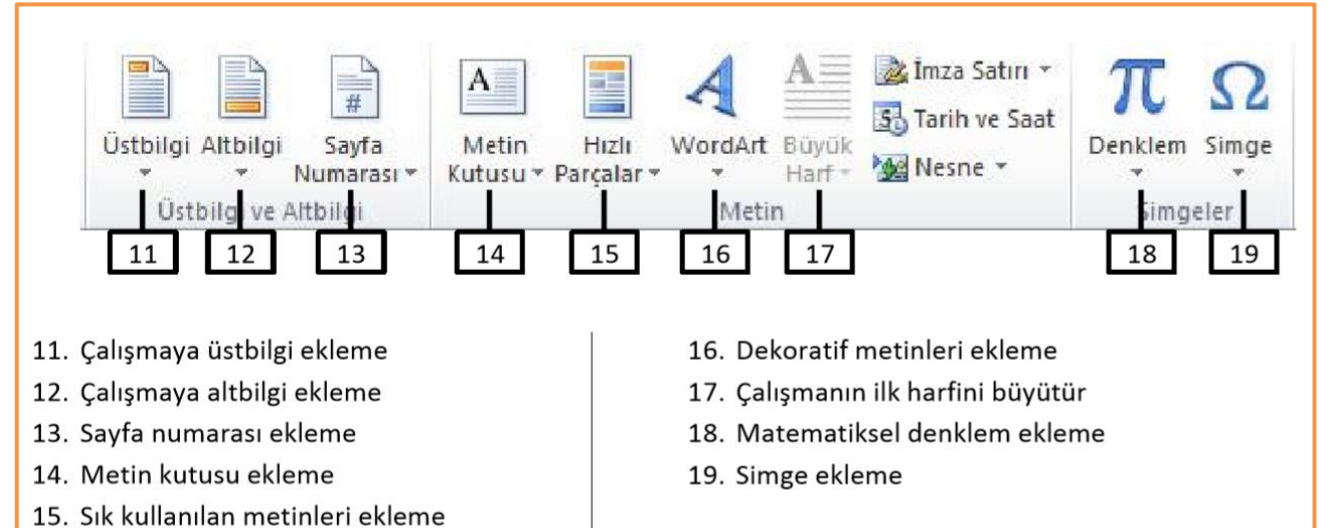

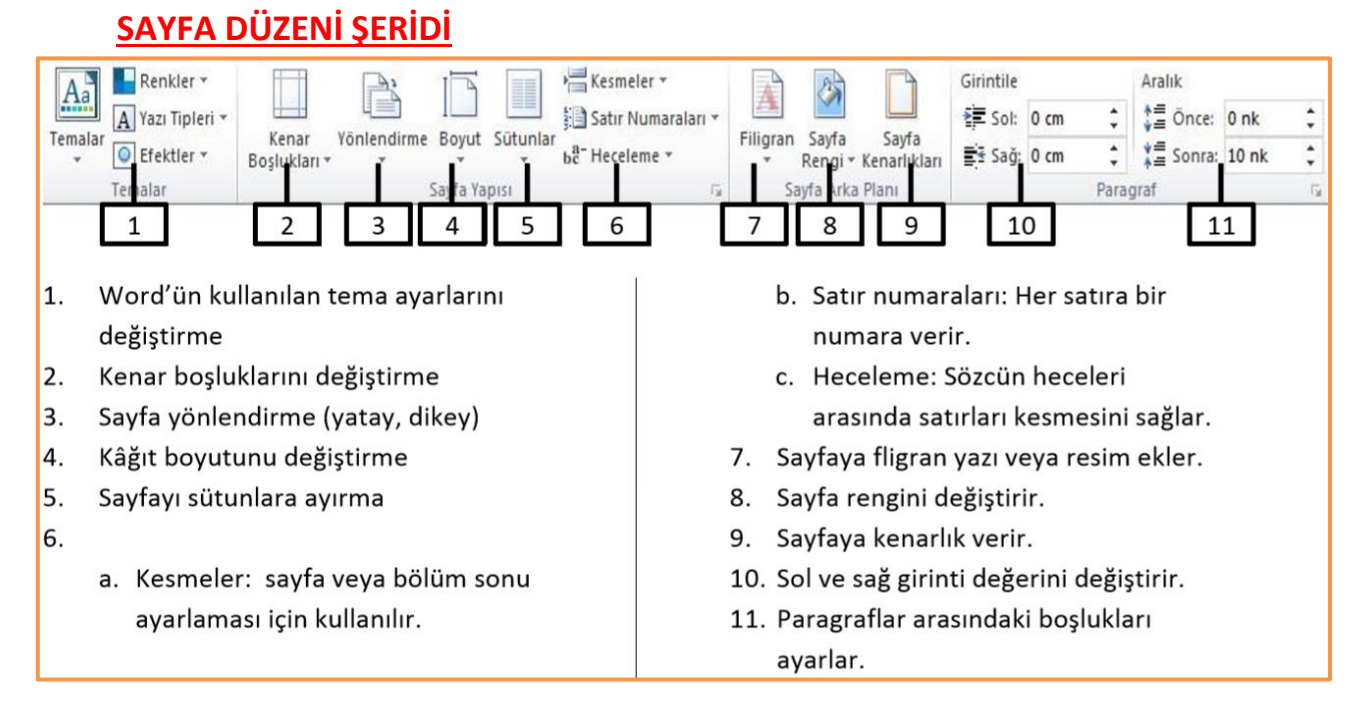

#### **HIZLI ERİŞİM ARAÇ ÇUBUĞI DOSYA MENÜSÜ**

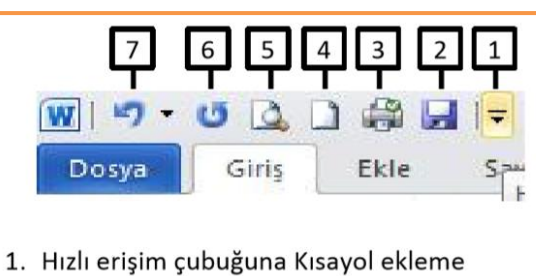

- 2. Kaydet
- 3. Yazdır
- 4. Yeni sayfa aç
- 5. Baskı önizleme
- 6. Yinele
- 7. Geri Al

Kaydet: Yaptığımız çalışmaları kaydetmemizi sağlar.

Farklı Kaydet: Çalışmamızı farklı bir isim ve türde kaydetmemizi sağlar.

Aç: Önceden kaydedilmiş çalışmanın açılmasını sağlar.

Kapat: Calışma sayfasını kapatır.

En Son: En son üzerinde çalıştığımız dosyaları gösterir.

Yeni: Boş bir sayfa açar.

Yazdır: Belirlenen ayarlarla yazdırma işini yapar.